Technische Universität Darmstadt FG Eingebettete Systeme und ihre Anwendungen (ESA)

> Prof. Dr. Andreas Koch Holger Lange

> > 18.06.2007

# **Einführung in Computer Microsystems 5. Aufgabenblatt Sommersemester 2007**

# Aufgabe 1: Verkaufsautomat, Multicoin"

Der aus der Vorlesung (Foliensatz 4 ab Folie 82) bekannte Eis-Verkaufsautomat soll zusätzlich 10 und 20-Cent Münzen sowie 2-Euro Münzen akzeptieren. Dazu erhält er ein auf drei Bit verbreitertes **COIN**-Signal, welches wie bisher symbolisch dekodiert werden soll. Das Timing der Münzeingabe sowie die übrigen Spezifikationen bleiben gleich, die Eisausgabe darf einen Takt später als bisher erfolgen. Implementieren Sie das Verilog-Modell des erweiterten Mealy-Zustandsautomaten mit zugehöriger Testbench, welche zusätzlich die neuen Münzeingaben testen soll. Die Testausgabe erfolgt wie bisher in der bekannten Tabellenform. Achten Sie darauf, dass bei der Sythese keine Latches enstehen.

Tipp: Bei der nun vorhandenen Zahl von Kombinationsmöglichkeiten des Münzeinwurfs ist es nicht sinnvoll, den eingeworfenen Geldbetrag als symbolische Zustände zu kodieren. Verwenden Sie stattdessen ein internes Summenregister.

### Lösung:

Mealy-Verkaufsautomat in der Multicoin-Version:

```
// Verkaufsautomat
'timescale 1 ns / 1 ps
module iglu_multicoin (
 input wire CLOCK, // Takt
                RESET, // Reset
 input wire [2:0] COIN, // eingeworfene Muenze
 output reg ICE); // Warenausgabe
```
**'include** "iglu\_multicoin\_defs.v"

```
// interne Variable
 reg PRESENT, // jetziger Zustand
          NEXT; \frac{1}{2} // naechster Zustand
 reg [5:0] SUM; // eingezahlter Geldbetrag
                      // Einheit 10 Cent
 reg [5:0] NEXT_SUM; // neue Summe
                      // Einheit 10 Cent
 always @(PRESENT, COIN, SUM) // <-- flankenfrei!
   case (PRESENT)
     INSERT_COINS: begin // Muenzeinwurf
      case (COIN)
        X0: // kein Einwurf
        NEXT_SUM = SUM + 0;<br>x10:
                               X10: // 10 Cent
         NEXT SUM = SUM + 1;
        X20: // 20 Cent
         NEXT\_SUM = SUM + 2;X50: // 50 Cent
         NEXT\_SUM = SUM + 5;X100: // 1 Euro
         NEXT\_SUM = SUM + 10;X200: // 2 Euro
         NEXT\_SUM = SUM + 20;default: // Don't care, Latch vermeiden
         NEXT\_SUM = 'bx;endcase
      if (SUM >= Price) // Ueberzahlung wird ignoriert
        {NEXT,ICE} = {ICECREAM, No};else
        {NEXT,ICE} = {INSENT_COINS, No};end
     ICECREAM: begin // genug bezahlt
      NEXT_SUM = 0; \frac{1}{2} eingezahlter Betrag wieder auf 0
      {NEXT,ICE} = // Warenausgabe
        {INSERT_COINS, Yes};
     end
   endcase
 // naechsten Zustand mit jedem Takt endgueltig zum jetzigen machen;
 // synchrones Reset
 //
 always @(posedge CLOCK) \frac{1}{\sqrt{5}} // <-- flankengesteuert!
   if (RESET == 1'b1) begin
    PRESENT <= INSERT_COINS; // Anfangszustand
    SUM \leq 0;
   end
   else begin
    PRESENT <= NEXT;
    SUM \leq NEXT SUM;
   end
endmodule // iglu_multicoin
```

```
2
```
Testbench:

```
'timescale 1 ns / 1 ps
module tb_iglu_multicoin;
  reg CLOCK, RESET;
  reg [2:0] COIN;
  wire ICE;
  'include "iglu_multicoin_defs.v"
  // Instanz des Verkaufsautomaten
  iglu_multicoin UUT (.CLOCK(CLOCK), .RESET(RESET),
                        .COIN(COIN), .ICE(ICE));
  // Takt
  always
    #20 CLOCK = \sim CLOCK;
  // Ergebnis drucken
  initial begin<br>$display ("
                       $display (" Zeit Reset Eisausgabe\n");
    $monitor ("%d<sub>cod</sub>%d<sub>codcod</sub>%d", $time, RESET, ICE);
  end
  // Stimuli anlegen: Muenzen eingeben
  initial begin
    CLOCK = 0; COLN = X0; RESET = 1'b1;
    #50 RESET = 1'b0;
    @(negedge CLOCK);
    // drei Fuenfziger
    #80 $display ("Einwurf 50 Ct"); COIN = X50; #40 COIN = X0;
    #80 $display ("Einwurf<sub>10</sub>50<sup>-</sup>Ct"); COIN = X50; #40 COIN = X0;
    #80 $display ("Einwurf<sub>10</sub>50<sup>-</sup>Ct"); COIN = X50; #40 COIN = X0;
    // einen Fuenfziger, dann einen Euro
    #160 $display ("Einwurf 50 Ct"); COIN = X50; #40 COIN = X0;
    #80 $display ("Einwurf 100 Ct"); COIN = X100; #40 COIN = X0;
    // zwei Euro (keine Rueckgabe!)
    #160 $display ("Einwurf 100 Ct"); COIN = X100; #40 COIN = X0;
    #80 $display ("Einwurf 100 Ct"); COIN = X100; #40 COIN = X0;
    // einen Euro, dann einen Fuenfziger
    #160 $display ("Einwurf 100 Ct"); COIN = X100; #40 COIN = X0;
    #80 $display ("Einwurf 50 Ct"); COIN = X50; #40 COIN = X0;
    // zwei Euro
    #160 $display ("Einwurf 200 Ct"); COIN = X200; #40 COIN = X0;
    // 6 Zehner, 2 Zwanziger, ein Fuenziger
    #160 $display ("Einwurf 10 Ct"); COIN = X10; #40 COIN = X0;
    #80 $display ("Einwurf<sub>10_C</sub>t"); COIN = X10; #40 COIN = X0;
    #80 $display ("Einwurf<sub>-20</sub>Ct"); COIN = X20; #40 COIN = X0;
    #80 $display ("Einwurf<sub>10_Ct"</sub>); COIN = X10; #40 COIN = X0;
    #80 $display ("Einwurf 20 Ct"); COIN = X20; #40 COIN = X0;
    #80 $display ("Einwurf 10 Ct"); COIN = X10; #40 COIN = X0;
    #80 $display ("Einwurf 10 Ct"); COIN = X10; #40 COIN = X0;
    #80 $display ("Einwurf 50 Ct"); COIN = X50; #40 COIN = X0;
    #80 $display ("Einwurf 10 Ct"); COIN = X10; #40 COIN = X0;
    #80 $stop;
  end
```
#### **endmodule**

## Testausgabe:

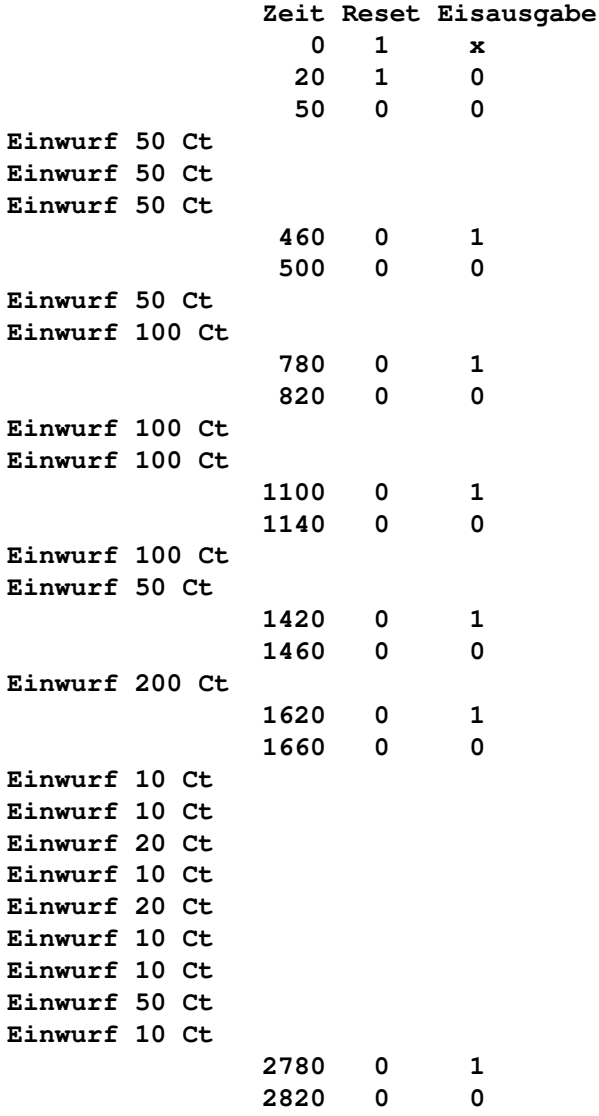

# Aufgabe 2: Wechselgeld

Aufgrund der Unzufriedenheit vieler Kunden mit der fehlenden Wechselgeldausgabe ist der Umsatz des Eis-Verkaufsautomaten aus Aufgabe 1 eingebrochen. Zu allem Überfluss verkauft ein Eisstand gegenüber das Konkurrenzprodukt für 1,40 €. Als Chefdesigner des Eisautomaten erhalten Sie den Auftrag, folgende Maßnahmen aufbauend auf dem "Multicoin"-Automaten umzusetzen:

a) Wechselgeldausgabe

Ein zusätzliches Ausgangsignal **OUTCOIN** zeigt in derselben symbolischen Kodierung wie **COIN** an, dass eine Münze des entsprechenden Wertes an den Kunden ausgegeben werden

soll. Das Timing dieses Signals soll identisch wie bei **COIN** sein, um die Münzausgabeeinheit korrekt anzusteuern. Achten Sie auf die Pausen von einem Takt zwischen den eigentlichen Münzwerten (**X10**, **X20**, . . . ), während denen **OUTCOIN** den Wert **X0** annehmen soll. Gehen Sie davon aus, dass immer eine unbegrenzte Menge an Münzen jeden Wertes als Wechselgeld vorhanden ist. Tipp: Wegen der 1-2-5 Münzstückelung bietet sich ein Greedy-Algorithmus für die Bestimmung der Wechselmünzen an.

b) Abbruch des Kaufs durch den Benutzer

Eine ...<sup>1"</sup> auf dem zusätzlichen Eingang **CANCEL** zeigt an, dass der Kunde nun doch kein Eis will und sein eventuell schon eingeworfenes Geld wiederhaben möchte. Diese Funktion ist nur solange möglich, bis mindestens der Kaufpreis für ein Eis eingeworfen wurde. In diesem Fall wird das Eis sofort ausgegeben und das Geld abzüglich des Wechselgeldes einbehalten, das Wechselgeld anschließend ausgegeben. Nutzen Sie die Wechselgeldrückgabe aus a) für die Implementierung der Abbruchfunktion.

c) Preissenkung des Eises auf 1,30  $\in$ 

Kodieren Sie hierzu den Preis für ein Eis als Parameter, um ihn später leichter anpassen zu können.

Implementieren Sie das Verilog-Modell des Mealy-Zustandsautomaten aufbauend auf Aufgabe 1. Die Mealy-Eigenschaft muss trotz der erweiterten Funktionalität erhalten bleiben. Erweitern Sie die Testbench um den Test der Wechselgeld- und Abbruchfunktionen. Die tabellarische Testausgabe soll zusätzlich das Signal **OUTCOIN** enthalten. Passen Sie die Wartezeiten nach einer Münzeinwurfsfolge den bedingt durch die Geldrückgabe verlängerten Reaktionszeiten des Automaten an. Achten Sie auch bei dieser Aufgabe darauf, dass bei der Synthese keine Latches entstehen.

### Lösung:

Mealy-Verkaufsautomat "Multicoin-Change" mit Wechselgeld- und Abbruchfunktion:

```
// Verkaufsautomat mit Wechselgeldrueckgabe und Abbruchfunktion
'timescale 1 ns / 1 ps
module iglu_multicoin_change (
 input wire CLOCK, // Takt
                 RESET, // Reset
                 CANCEL, // Abbruch mit Geldrueckgabe
  input wire [2:0] COIN, // eingeworfene Muenze
  output reg ICE, \frac{1}{\sqrt{N}} Warenausgabe
 output reg [2:0] OUTCOIN); // herauszugebene Muenze
  'include "iglu_multicoin_change_defs.v"
 // interne Variable
 reg [1:0] PRESENT, // jetziger Zustand
          NEXT: // naechster Zustand
 reg [5:0] SUM; // eingezahlter Geldbetrag
                        // Einheit 10 Cent
 reg [5:0] NEXT_SUM; // neue Summe
                        // Einheit 10 Cent
```

```
always @(PRESENT, COIN, SUM, CANCEL) // <-- flankenfrei!
 case (PRESENT)
   INSERT_COINS: begin // Muenzeinwurf
     case (COIN)
      X0: // kein Einwurf
        NEXT SUM = SUM + 0;
      X10: // 10 Cent
        NEXT\_SUM = SUM + 1;X20: // 20 Cent
        NEXT SUM = SUM + 2;
      X50: // 50 Cent
        NEXT\_SUM = SUM + 5;X100: // 1 Euro
        NEXT SUM = SUM + 10;X200: // 2 Euro
        NEXT SUM = SUM + 20;
      default: // Don't care, Latch vermeiden
        NEXT SUM = 'bx;
     endcase
     if (SUM >= Price) // Eis ausgeben mit Wechselgeld
       {NEXT,ICE,OUTCOIN} = {ICECREAM,No,X0};
     else if (CANCEL) \frac{1}{2} // Abbruch durch Kunden, Geldrückgabe
       \{NEXT,ICE, OUTCOIN\} = \{CHANGE, No, X0\};else
      {NEXT,ICE, OUTCOIN} = {INSENT\_COINS, No, X0};end
   ICECREAM: begin // genug bezahlt
     NEXT\_SUM = SUM - Price; // Restgeldbetrag
     {NEXT,ICE, OUTCOIN} = // Warenausqabe, Wechselgeld{CHANGE,Yes,X0};
   end
   CHANGE: begin // Wechselgeld ausgeben, Greedy
     if (SUM >= 10) begin \frac{1}{2} of \frac{1}{2} ein Euro ausgeben
      NEXT SUM = SUM - 10;
      {NEXT,ICE, OUTCOIN} = {WAIT, No, X100};end
     else if (SUM >= 5) begin // 50 Cent
      NEXT SUM = SUM - 5;
      {NEXT,ICE, OUTCOIN} = {WAIT, No, X50};end
     else if (SUM >= 2) begin // 20 Cent
      NEXT\_SUM = SUM - 2;{NEXT,ICE, OUTCOIN} = {WAIT, No, X20};end
     else if (SUM == 1) begin // 10 Cent
      NEXT\_SUM = SUM - 1;{NEXT,ICE, OUTCOIN} = {WAIT, No, X10};end
     else begin // Alles Wechselgeld ausgegeben
      NEXT SUM = SUM;
      {NEXT,ICE,OUTCOIN} = {INSERT_COINS,No,X0};
     end
   end
   WAIT: begin begin l/ Pause zwischen Muenzausgaben
    NEXT SUM = SUM;
```

```
\{NEXT,ICE, OUTCOIN\} = \{CHANGE, No, X0\};end
        endcase
      // naechsten Zustand mit jedem Takt endgueltig zum jetzigen machen;
      // synchrones Reset
      //
      always @(posedge CLOCK) \frac{1}{2} // <-- flankengesteuert!
        if (RESET == 1'b1) begin
          PRESENT <= INSERT_COINS; // Anfangszustand
           SUM \leq 0;end
        else begin
          PRESENT <= NEXT;
           SUM \leq NEXT SUM:
        end
    endmodule // iglu_multicoin_change
Testbench:
     'timescale 1 ns / 1 ps
    module tb_iglu_multicoin_change;
      reg CLOCK, RESET, CANCEL;
      reg [2:0] COIN;
      wire ICE;
      wire [2:0] OUTCOIN;
       'include "iglu_multicoin_change_defs.v"
      // Instanz des Verkaufsautomaten
      iglu_multicoin_change UUT
         (.CLOCK(CLOCK), .RESET(RESET), .CANCEL(CANCEL),
          .COIN(COIN), .ICE(ICE), .OUTCOIN(OUTCOIN));
      // Takt
      always
        #20 CLOCK = ~CLOCK;
      // Ergebnis drucken
      initial begin
        $display ("
Zeit Zeit Reset Eisausgabe Muenzausgabe\n");
         $monitor ("%d<sub>oubbbb</sub>cd", %d<sub>oubbbb</sub>cd", $time, RESET, ICE, OUTCOIN);
      end
      // Stimuli anlegen: Muenzen eingeben
      initial begin
        CLOCK = 0; COIN = X0; CANCEL = 1'b0; RESET = 1'b1;
        #50 RESET = 1'b0;@(negedge CLOCK);
        // drei Fuenfziger
        #80 $display ("Einwurf 50 Ct"); COIN = X50; #40 COIN = X0;
         #80 $display ("Einwurf 50 Ct"); COIN = X50; #40 COIN = X0;
         #80 $display ("Einwurf 50 Ct"); COIN = X50; #40 COIN = X0;
         // einen Fuenfziger, dann einen Euro
```

```
#240 $display ("Einwurf 50 Ct"); COIN = X50; #40 COIN = X0;
```

```
#80 $display ("Einwurf 100 Ct"); COIN = X100; #40 COIN = X0;
// zweimal ein Euro
#240 $display ("Einwurf 100 Ct"); COIN = X100; #40 COIN = X0;
#80 $display ("Einwurf 100 Ct"); COIN = X100; #40 COIN = X0;
// einen Euro, dann einen Fuenfziger
#320 $display ("Einwurf<sub>11</sub>00<sup>Ct"</sup>); COIN = X100; #40 COIN = X0;
#80 $display ("Einwurf 50 Ct"); COIN = X50; #40 COIN = X0;
// zwei Euro
#240 $display ("Einwurf 200 Ct"); COIN = X200; #40 COIN = X0;
// 1 Euro, 1 Zwanziger, Abbruch
#280 $display ("Einwurf<sub>100.</sub>Ct"); COIN = X100; #40 COIN = X0;
#80 $display ("Einwurf<sub>1</sub>20<sup>-</sup>Cument Coln = X20; #40 COIN = X0;
#80 $display ("Abbruch"); CANCEL = 1'b1; #40 CANCEL = 1'b0;
// einen Fuenziger, drei Zehner, Abbruch
#320 $display ("Einwurf 50 Ct"); COIN = X50; #40 COIN = X0;
#80 $display ("Einwurf<sub>10</sub> Ct"); COIN = X10; #40 COIN = X0;
#80 $display ("Einwurf 10 Ct"); COIN = X10; #40 COIN = X0;
#80 $display ("Einwurf 10 Ct"); COIN = X10; #40 COIN = X0;
#80 $display ("Abbruch"); CANCEL = 1'b1; #40 CANCEL = 1'b0;
// 4 Zehner, 2 Zwanziger, ein Fuenziger (keine Rueckgabe!)
#400 $display ("Einwurf 10 Ct"); COIN = X10; #40 COIN = X0;
#80 $display ("Einwurf<sub>-20</sub>-Ct"); COIN = X20; #40 COIN = X0;
#80 $display ("Einwurf<sub>10</sub>Ct"); COIN = X10; #40 COIN = X0;
#80 $display ("Einwurf 20 Ct"); COIN = X20; #40 COIN = X0;
#80 $display ("Einwurf 10 Ct"); COIN = X10; #40 COIN = X0;
#80 $display ("Einwurf 50 Ct"); COIN = X50; #40 COIN = X0;
#80 $display ("Einwurf 10 Ct"); COIN = X10; #40 COIN = X0;
#160 $stop;
```

```
end
```
**endmodule**

Testausgabe:

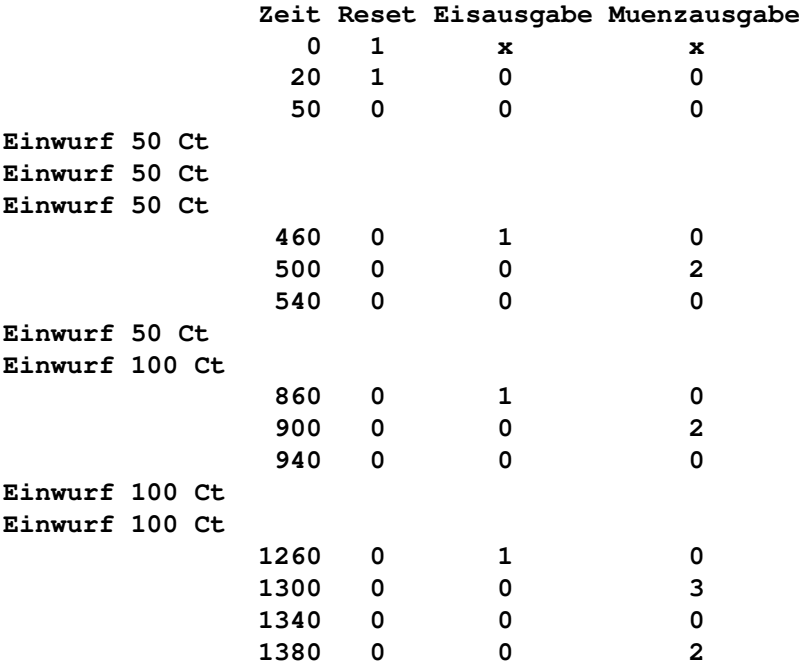

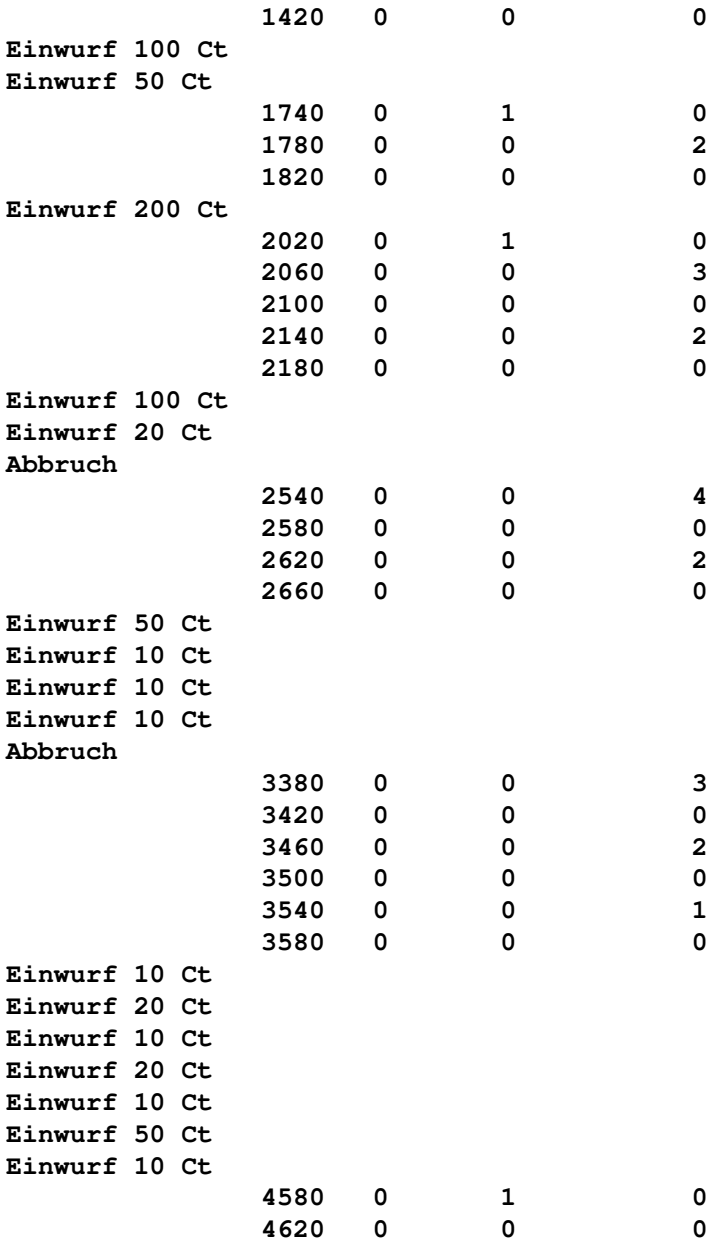